## **Expressions**

#### **Lecture 4 Dr. Mohammad Ahmad**

# **Introduction**

- **Expressions are the fundamental means of specifying computations in a programming language**
- **To understand expression evaluation, need to be familiar with the orders of operator and operand evaluation**
- **Essence of imperative languages is dominant role of assignment statements**

## **Expressions**

- **An** *expression* **is a combination of one or more operators and operands**
- *Arithmetic expressions* **compute numeric results and make use of the arithmetic operators:**

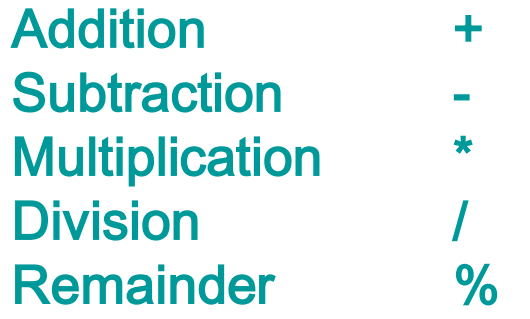

• **If either or both operands used by an arithmetic operator are floating point, then the result is a floating point**

## **Division and Remainder**

• **If both operands to the division operator (/) are integers, the result is an integer (the fractional part is discarded)**

> **14 / 3** equals **8 / 12** equals **4 0**

• **The remainder operator (%) returns the remainder after dividing the second operand into the first**

**14 % 3** equals **8 % 12** equals **2 8**

### **Operator Precedence**

• **Operators can be combined into complex expressions**

**result = total + count / max - offset;**

- **Operators have a well-defined precedence which determines the order in which they are evaluated**
- **Multiplication, division, and remainder are evaluated prior to addition, subtraction, and string concatenation**
- **Arithmetic operators with the same precedence are evaluated from left to right, but parentheses can be used to force the evaluation order**

#### **Operator Precedence**

• **What is the order of evaluation in the following expressions?**

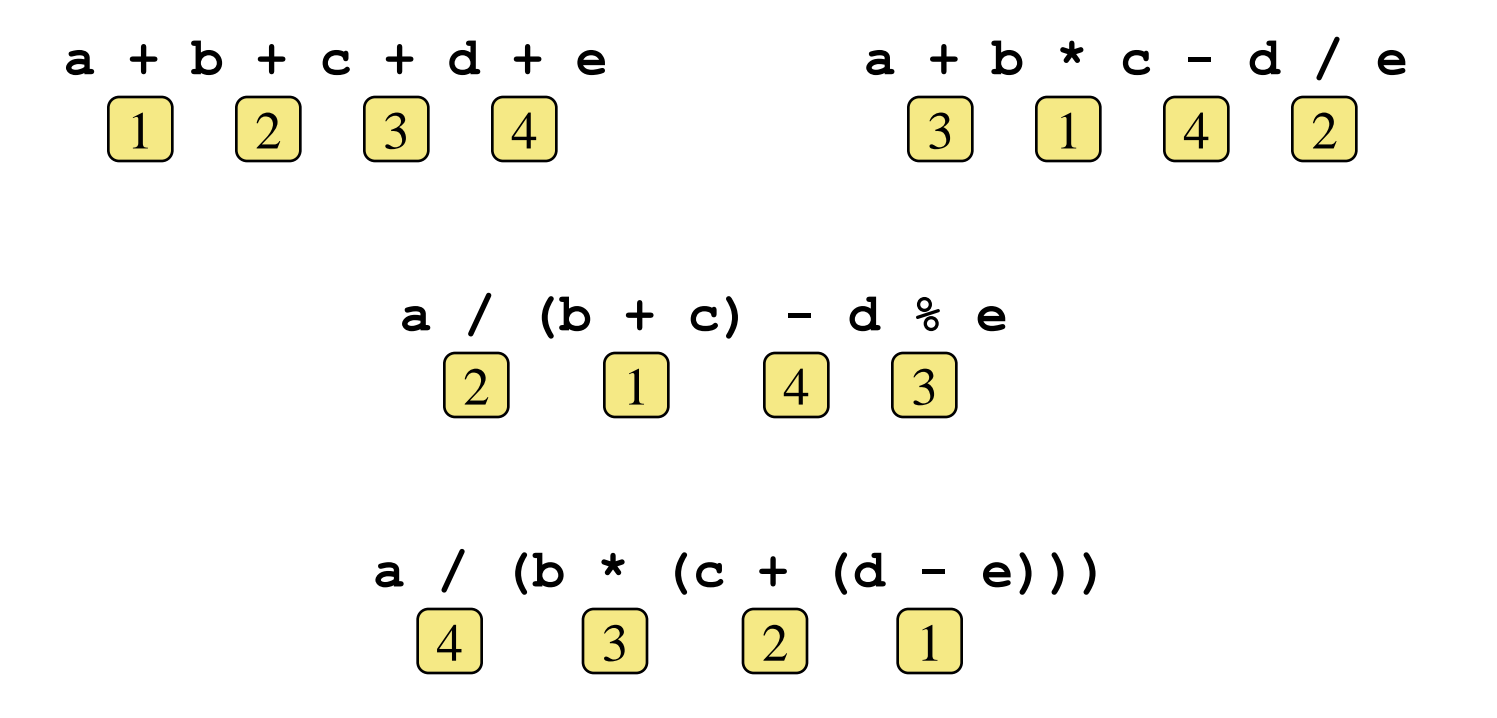

### **Expression Trees**

- **The evaluation of a particular expression can be shown using an** *expression tree*
- **The operators lower in the tree have higher precedence for that expression**

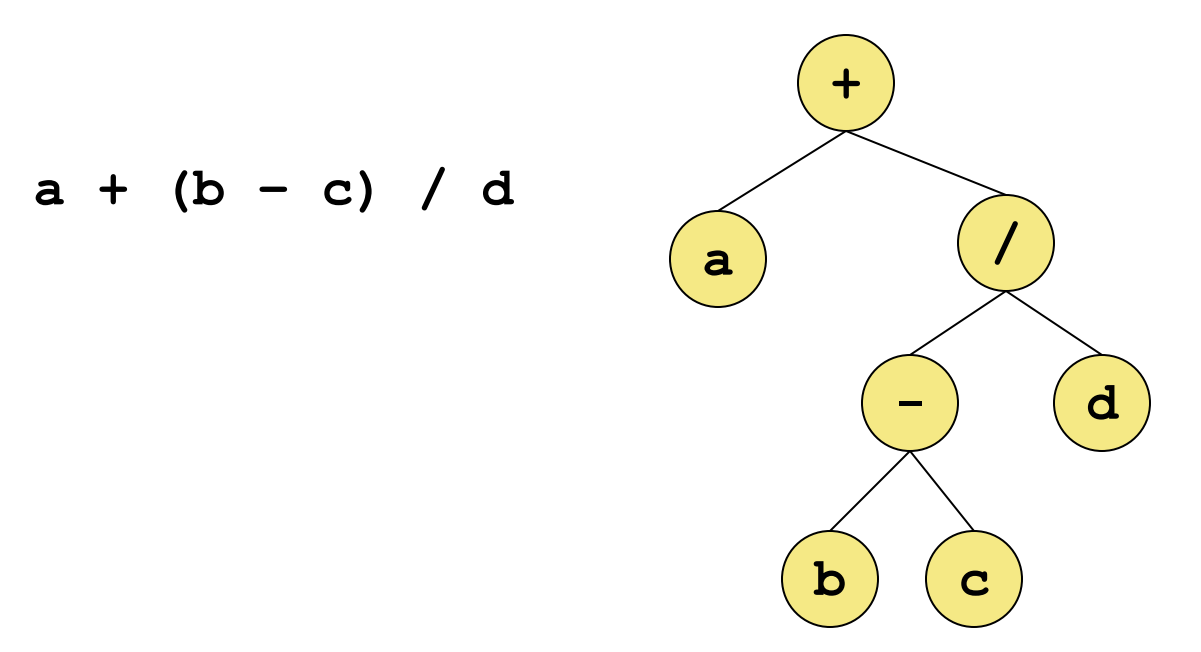

## **Assignment Revisited**

• **The assignment operator has a lower precedence than the arithmetic operators**

> First the expression on the right hand side of the = operator is evaluated

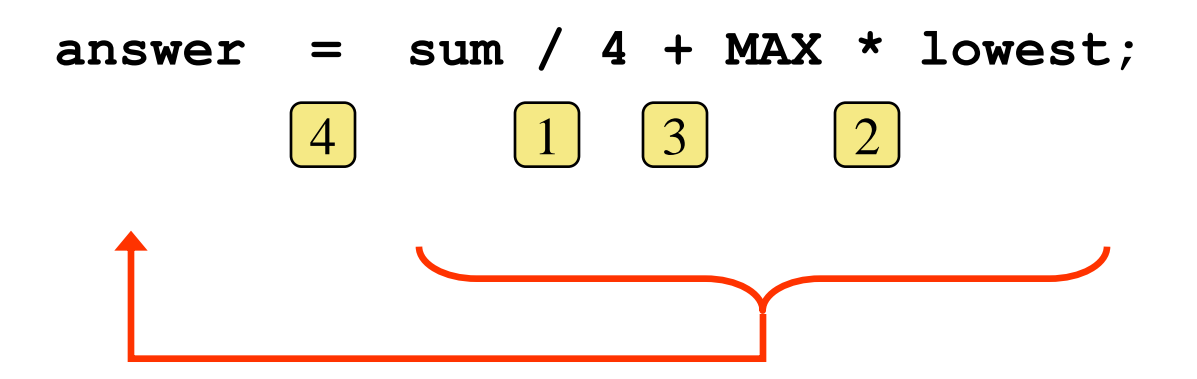

Then the result is stored in the variable on the left hand side

#### **Effect of sum = sum + item;**

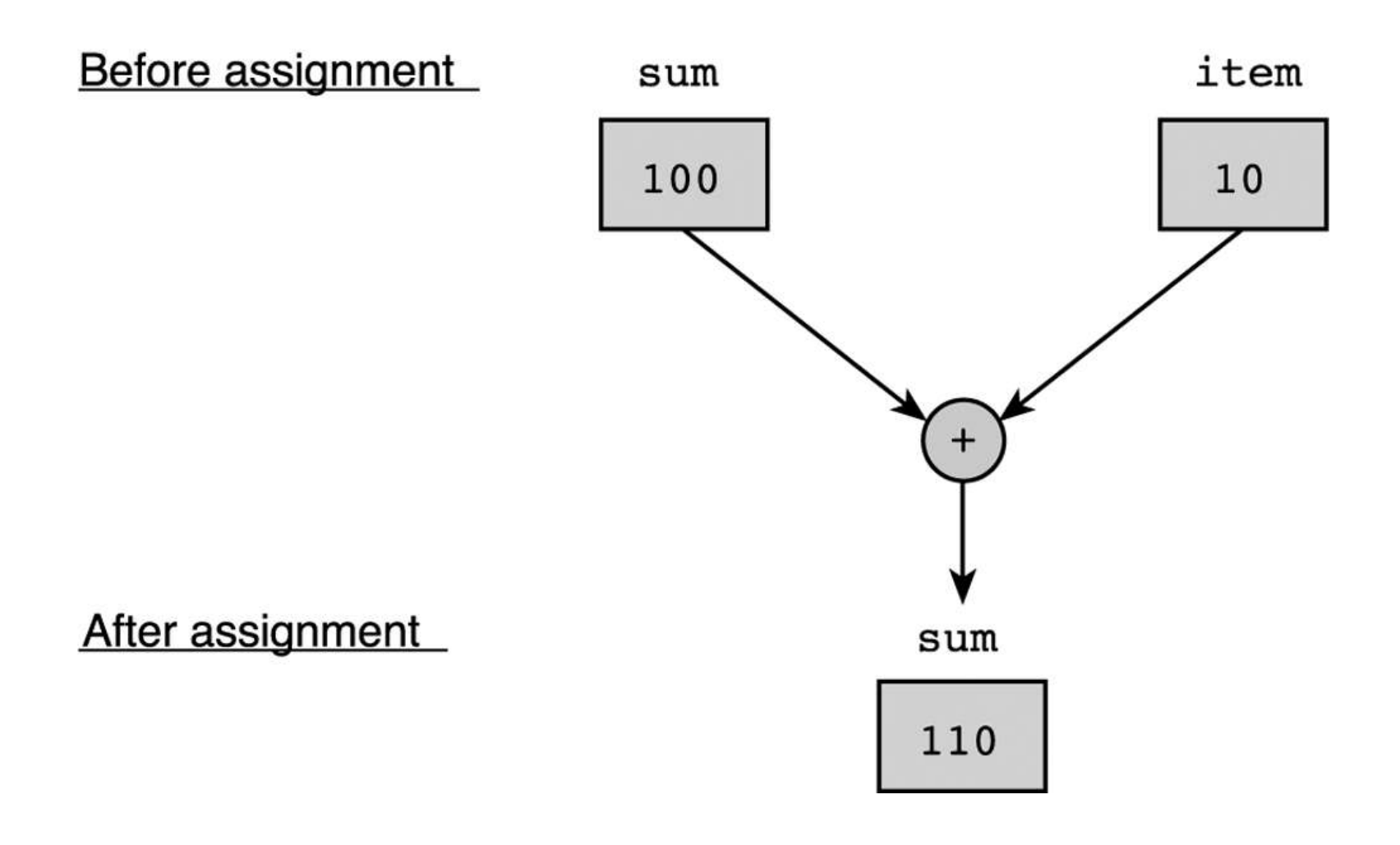

#### **Effect of scanf("%lf", &miles);**

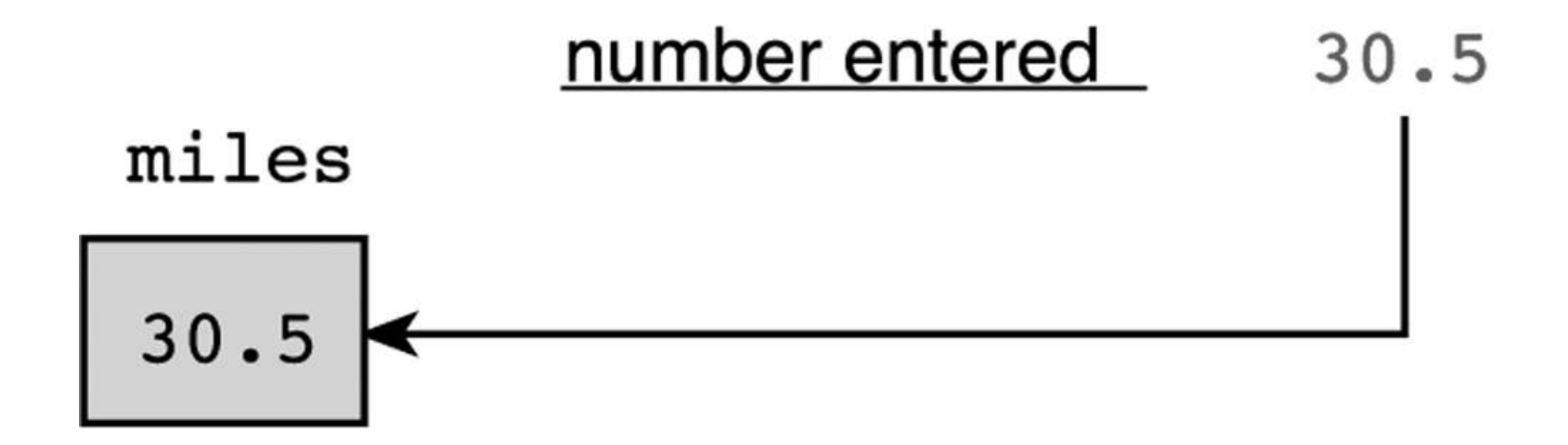

#### **Evaluation Tree for area = PI \* radius \* radius;**

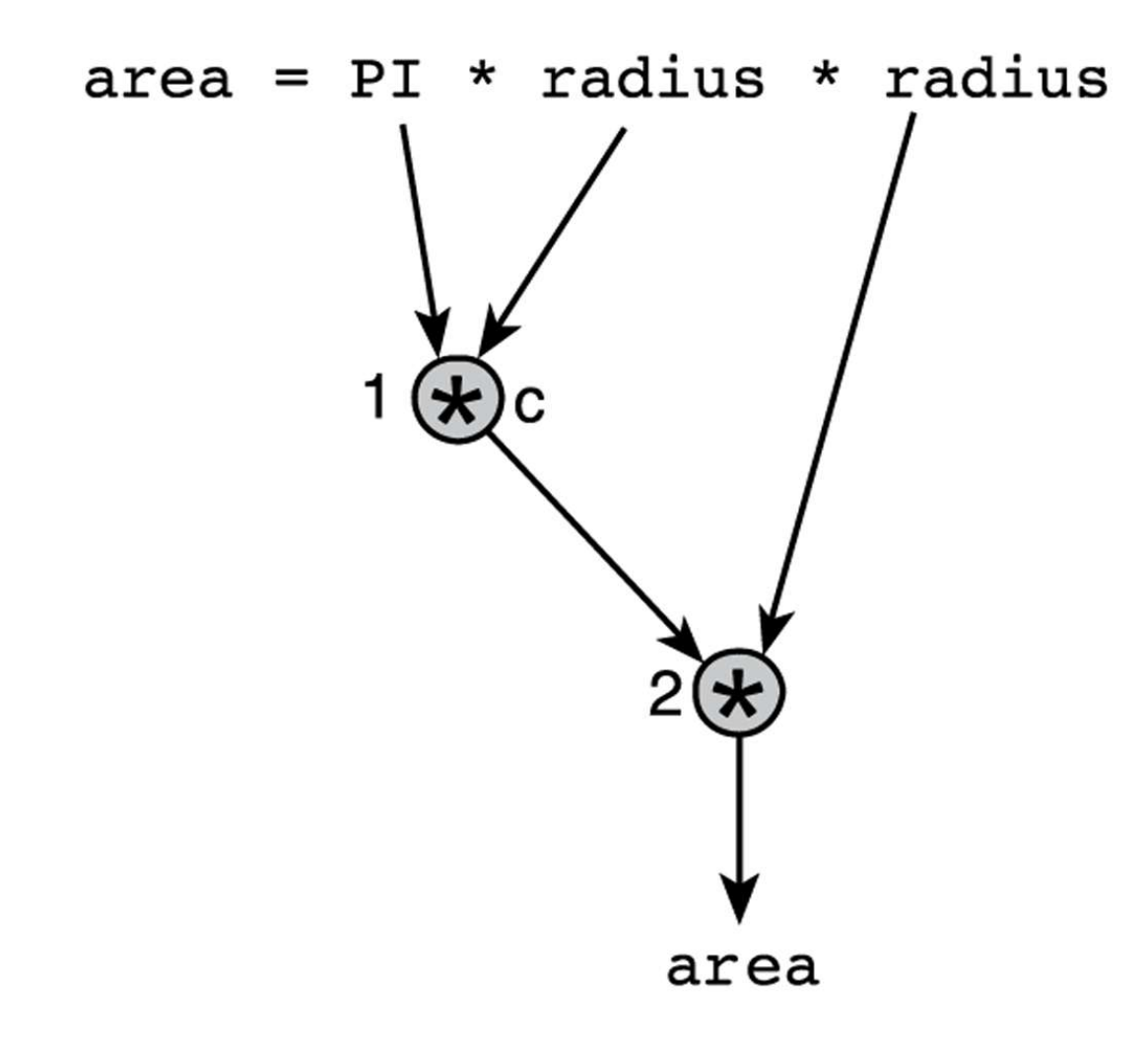

#### **Step-by-Step Expression Evaluation**

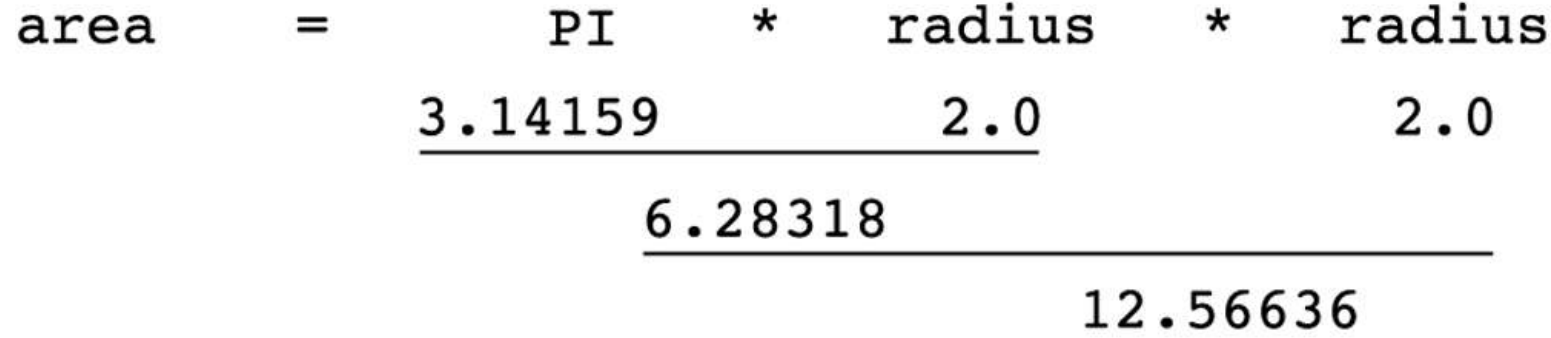

#### **Evaluation Tree and Evaluation for v = (p2 - p1) / (t2 - t1);**

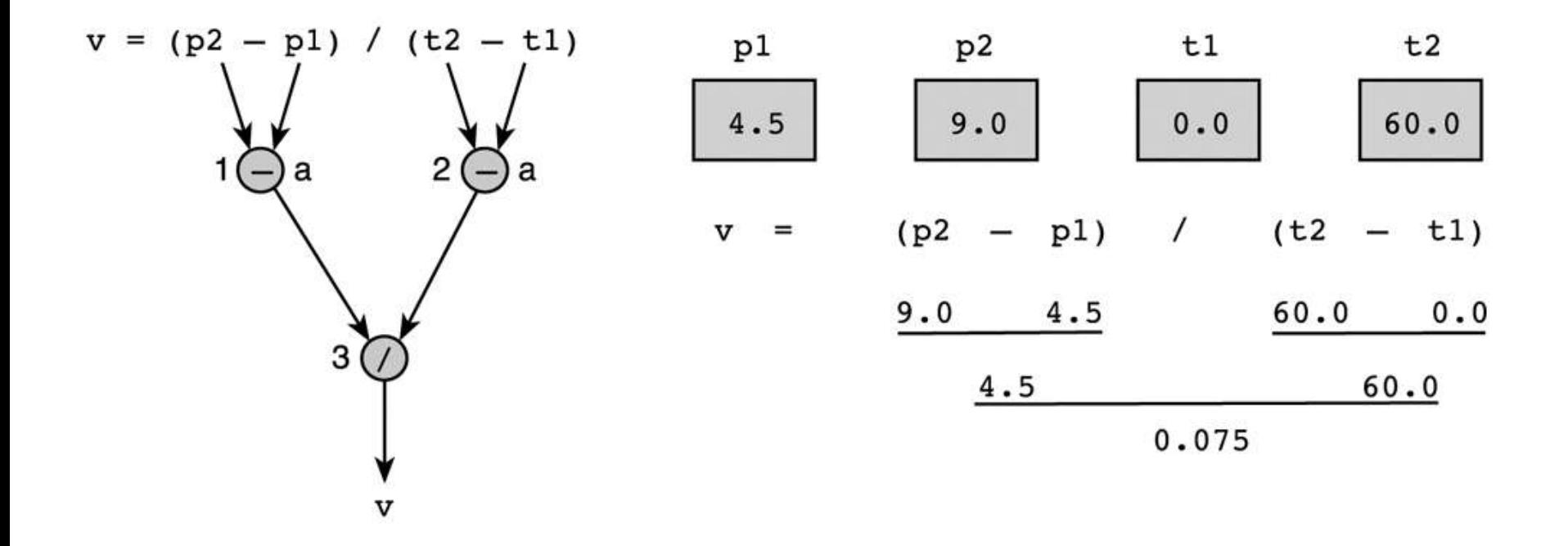

#### **Evaluation Tree and Evaluation for z - (a + b / 2) + w \* -y**

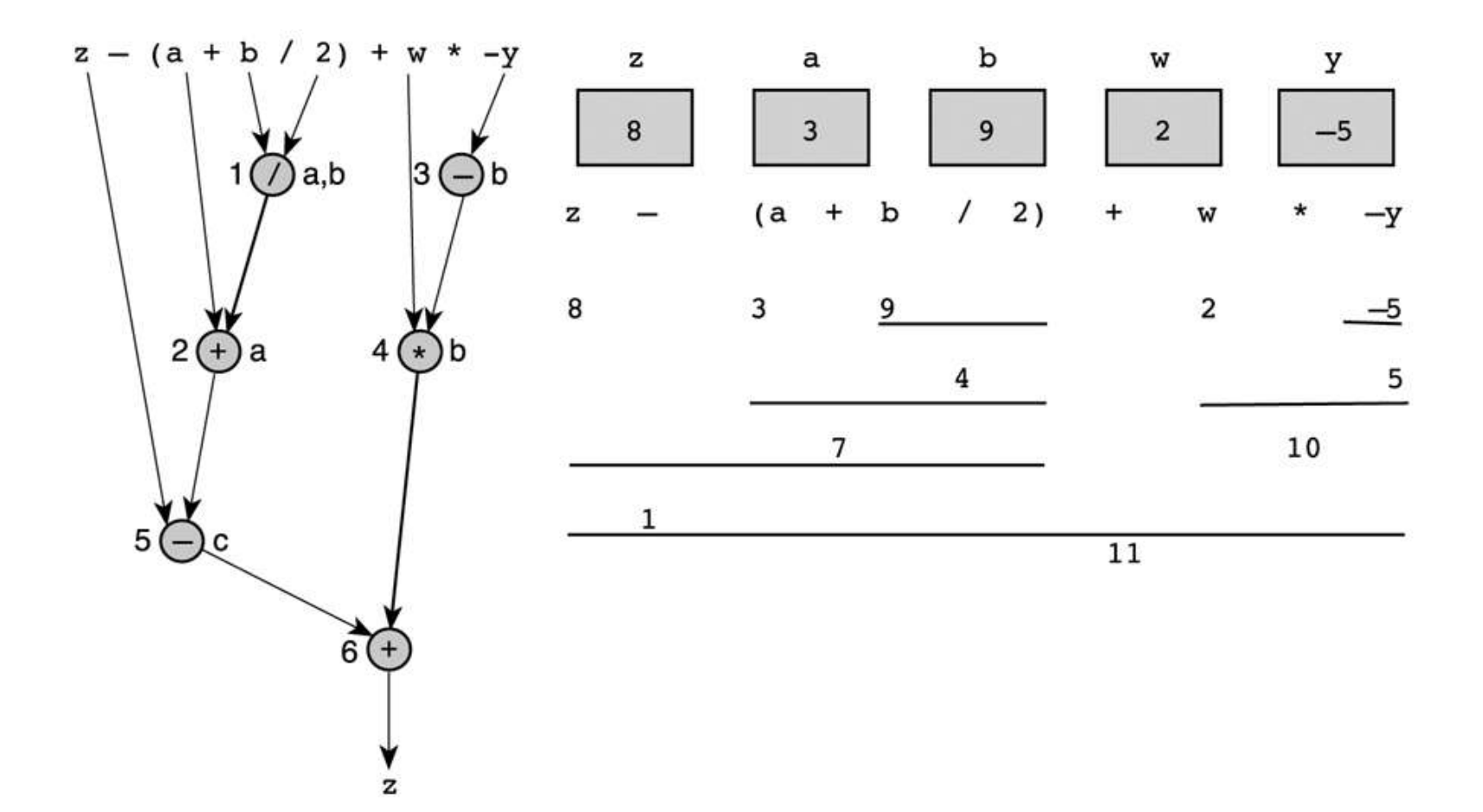

## **Assignment Revisited**

• **The right and left hand sides of an assignment statement can contain the same variable**

> First, one is added to the original value of count

**count = count + 1;**

Then the result is stored back into count (overwriting the original value)

### **Increment and Decrement**

- **The increment and decrement operators use only one operand**
- **The** *increment operator* **(++) adds one to its operand**
- **The** *decrement operator* **(--) subtracts one from its operand**
- **The statement**

**count++;**

**is functionally equivalent to**

**count = count + 1;**

#### **Increment and Decrement**

• **The increment and decrement operators can be applied in** *postfix form***:**

**count++**

• **or** *prefix form***:**

**++count**

- **When used as part of a larger expression, the two forms can have different effects**
- **Because of their subtleties, the increment and decrement operators should be used with care**

### **Assignment Operators**

- **Often we perform an operation on a variable, and then store the result back into that variable**
- **C provides** *assignment operators* **to simplify that process**
- **For example, the statement**

**num += count;**

**is equivalent to**

**num = num + count;**

### **Assignment Operators**

• **There are many assignment operators in C, including the following:**

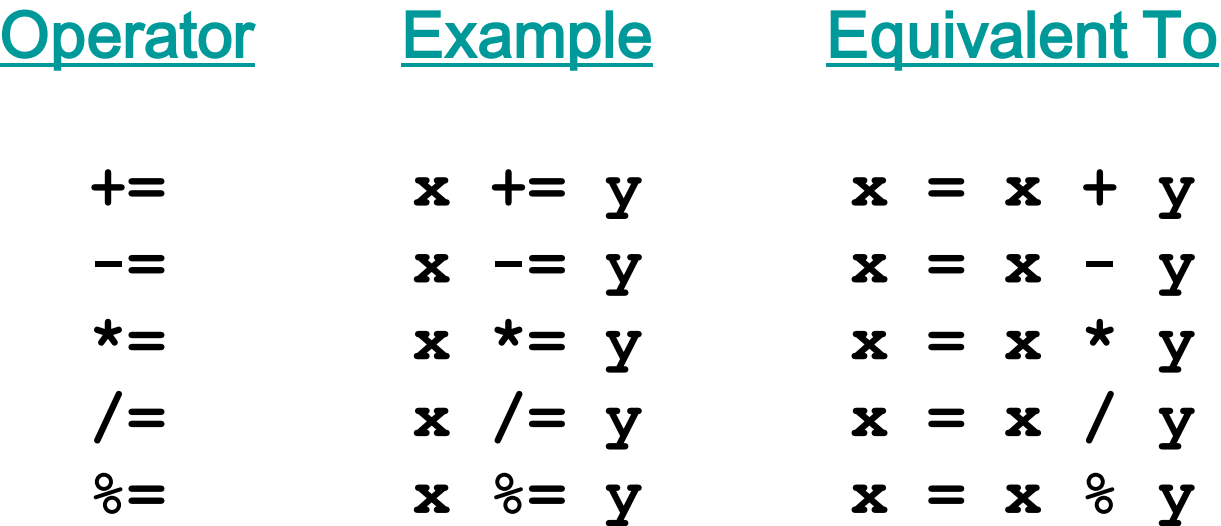

### **Assignment Operators**

- **The right hand side of an assignment operator can be a complex expression**
- **The entire right-hand expression is evaluated first, then the result is combined with the original variable**
- **Therefore**

**result /= (total-MIN) % num;**

**is equivalent to**

```
result = result / ((total-MIN) % num);
```
## **Boolean Expressions**

- A Boolean expression is an expression that has relational and/or logical operators operating on boolean variables.
- A Boolean expression evaluates to either *true* or *false*.

### **Boolean Operators**

- The operators used with the boolean data type fall into two categories: relational operators and logical operators.
- There are six relational operators that compare values of other types and produce a boolean result:

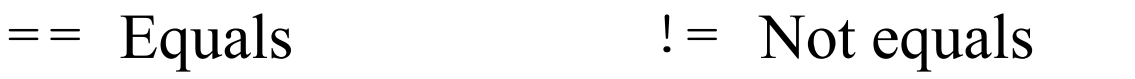

- < Less than  $\leq$  Less than or equal to
- $>$  Greater than  $>$  Greater than or equal to

For example, the expression  $n \leq 10$  has the value true if x is less than or equal to 10 and the value false otherwise.

- There are also three logical operators:
	- && Logical AND p && q means both p and q
	- $p \mid \cdot \mid q$  means either p or q (or both) || Logical OR
	- ! Logical NOT !p means the opposite of p

## **Logical Operators**

- **C defines the following** *logical operators***:**
	- **! Logical NOT**
	- **&& Logical AND**
	- **|| Logical OR**

• **Logical NOT is a unary operator (it operates on one operand)**

• **Logical AND and logical OR are binary operators (each operates on two operands)**

## **Logical NOT**

- **The** *logical NOT* **operation is also called** *logical negation* **or** *logical complement*
- **If some condition a is true, then !a is false; if a is false, then !a is true**
- **Logical expressions can be shown using a** *truth table*

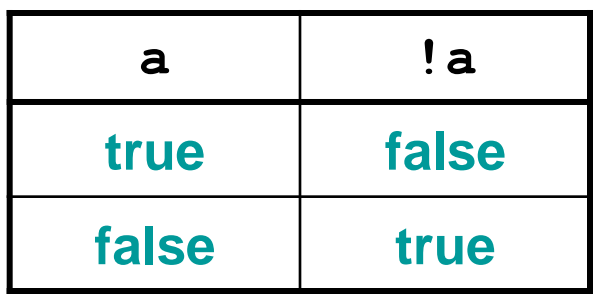

## **Logical AND and Logical OR**

• **The** *logical AND* **expression**

**a && b**

**is true if both a and b are true, and false otherwise**

• **The** *logical OR* **expression**

#### **a || b**

**is true if a or b or both are true, and false otherwise**

## **Logical Operators**

• **Expressions that use logical operators can form complex conditions**

```
if (total < MAX+5 && !found)
printf ("Processing…");
```
- **All logical operators have lower precedence than the relational operators**
- **Logical NOT has higher precedence than logical AND and logical OR**

## **Logical Operators**

- **A truth table shows all possible true-false combinations of the terms**
- **Since && and || each have two operands, there are four possible combinations of conditions a and b**

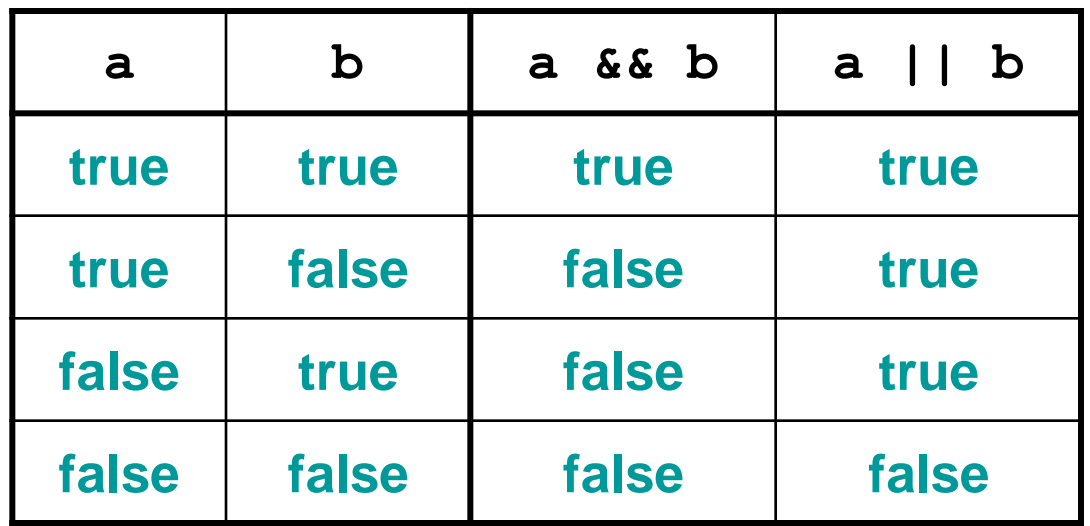

## **Boolean Expressions**

• **Specific expressions can be evaluated using truth tables**

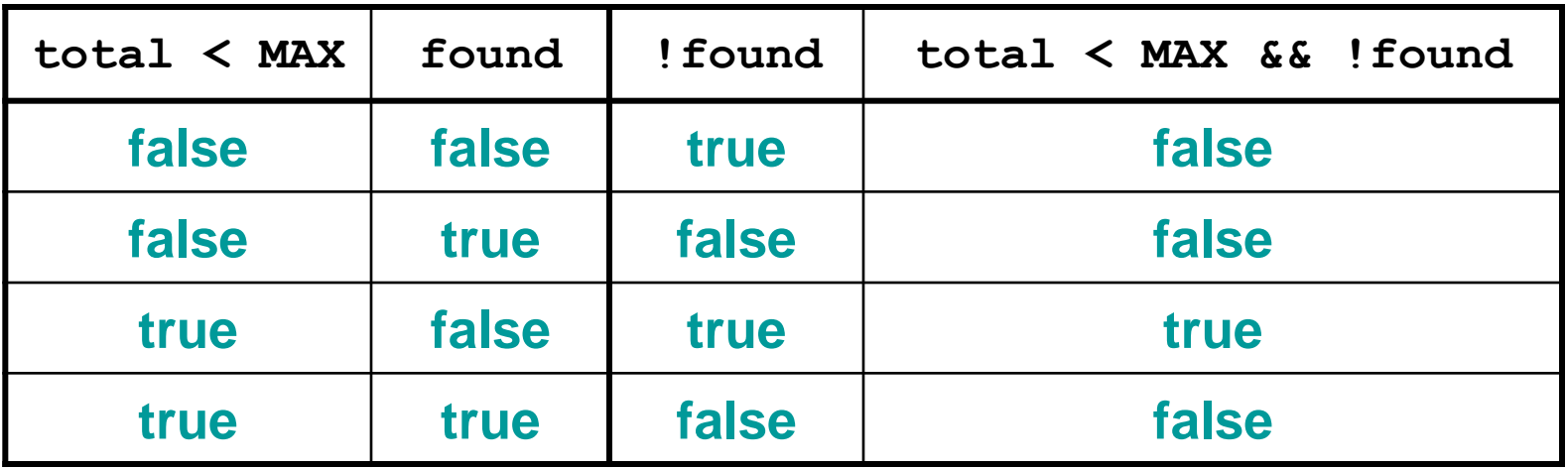

## **Boolean Expressions in C**

- **C does not have a boolean data type.**
- **Therefore, C compares the values of variables and expressions against 0 (zero) to determine if they are true or false.**
- **If the value is 0 then the result is implicitly assumed to be false.**
- **If the value is different from 0 then the result is implicitly assumed to be true.**
- **Java have Boolean data types.**